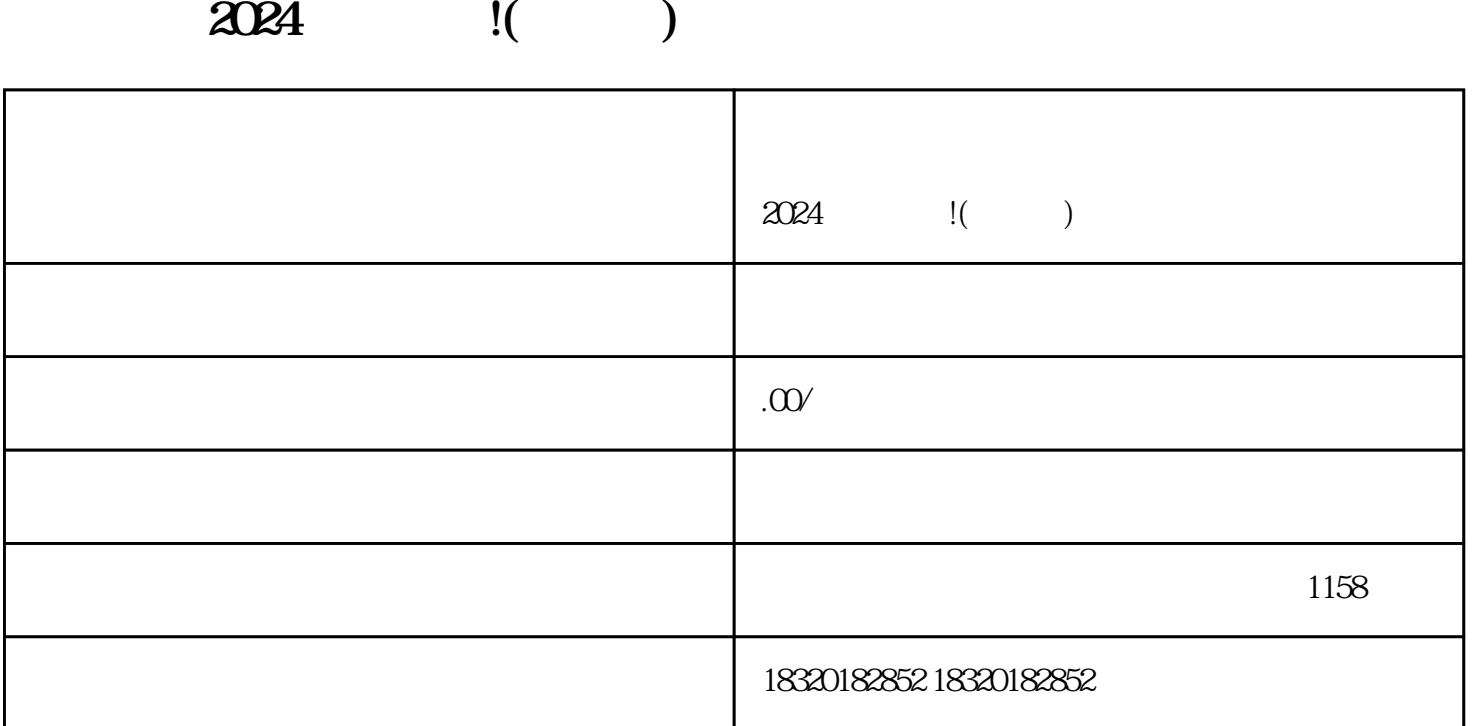

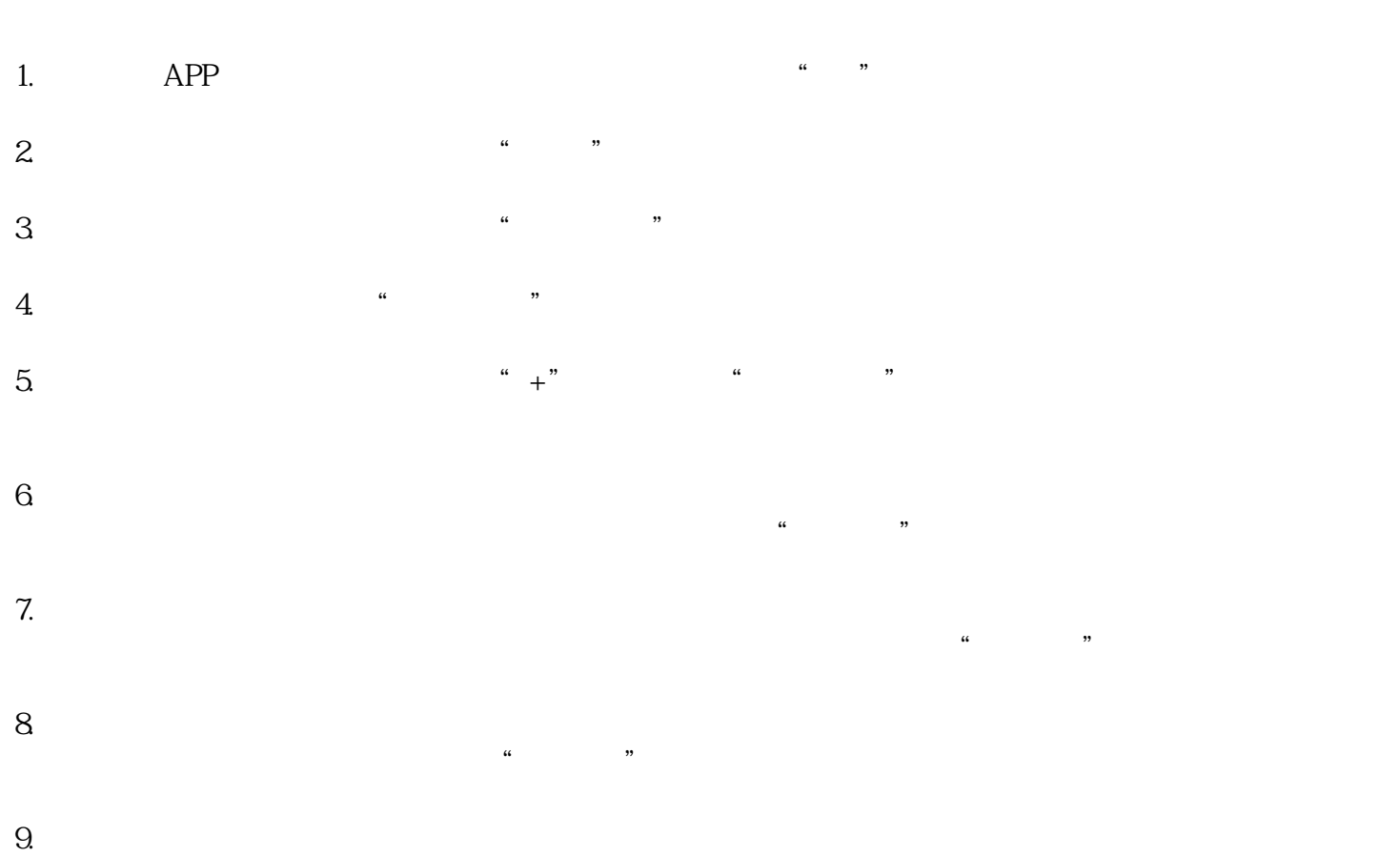

 $\frac{u}{\sqrt{2}}$  $10$ 

 $\frac{d}{dx}$ 

- 11.  $\frac{1}{2}$  ...  $\frac{1}{2}$
- 
- 1. APP,  $\sum_{i=1}^{\infty}$  $2.$ 
	- $3 \thinspace$ 直播"。
- $4.$ 
	- 5.
		-
		-
		- $1$
		- $1$  $2$
		- 答案2:要成为抖音的内容创作者,首先需要下载抖音App并注册一个账号。然后,根据抖音的要求创作
		- 问题3:抖音的账号审核标准是什么?
		- $\overline{3}$
		- $4:$  $4$ 
			-

state the contract of the contract of the contract of the contract of the contract of the contract of the contract of the contract of the contract of the contract of the contract of the contract of the contract of the cont